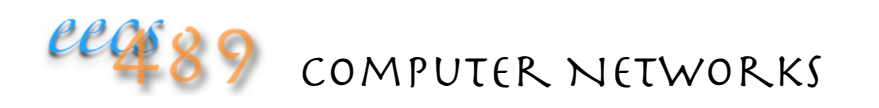

Lecture 28:

Lab6 and PA3

1. maintain your FEC window, 2. keep track of your progress

### Sequence Number

Sequence number is per byte, not per packet

The sequence number attached to a packet is the sequence number of its first byte

The sequence number of a byte is its byte offset from the start of image buffer

This enables out-of-order data to be placed in its right position in the image buffer

### Lab6: FEC Sender

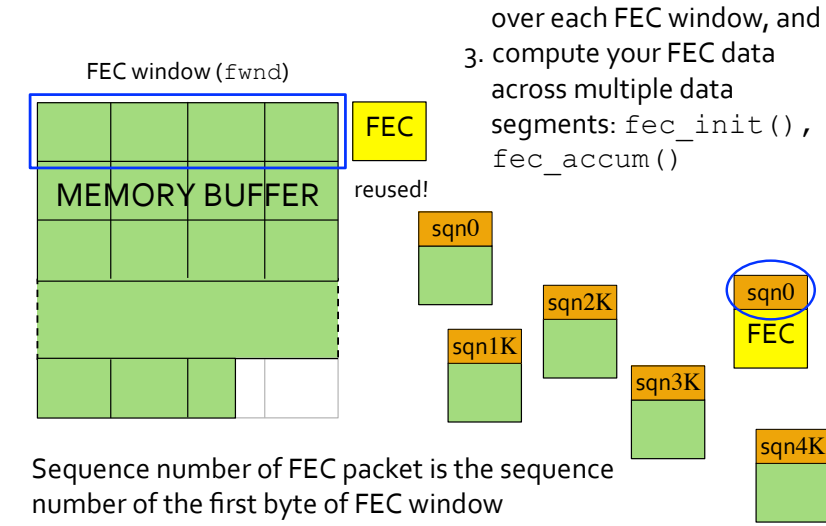

## Lab6: FEC Receiver

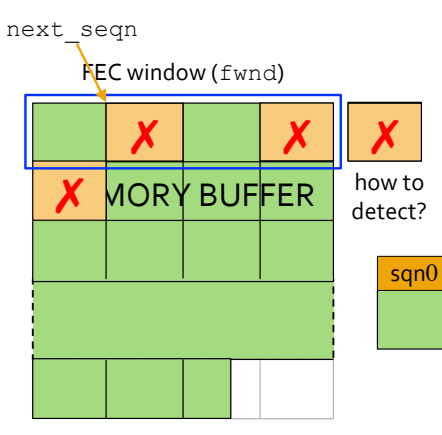

- 1. maintain your FEC window over image buffer
- 2. keep track of your progress over each FEC window, how to detect lost packet?
- 3. compute your FEC data across the multiple data segments

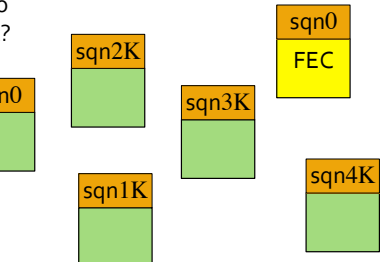

## $L$ ab6: Last FFC

FEC window (fwnd)

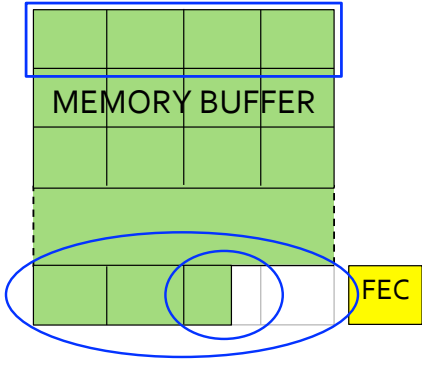

The last FEC window may be smaller than the fwnd specified by the client

• last FEC packet may be computed over a smaller window 

The last data packet may be smaller than the mss specified by the client

• last FEC packet computed as if last segment padded with  $0$ 

In all cases, FEC packet is of fixed size

# Go-Back-N [PA3]

#### Sender:

- ACK(*n*) is cumulative: ACKs all bytes up to  $n-1$ , not including  $n$
- maintains only one timer, for snd\_una
- timeout(snd\_una): retransmits snd\_una and all higher seg#s in window
- resets snd\_next to snd\_una
- resets timer for snd\_una

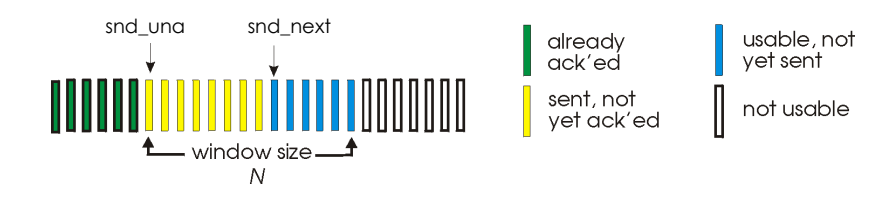

## Go-Back-N [PA3]

#### Receiver:

- only needs to remember next expected seq# (next\_seqn)
- cumulative ACKs acknowledge all bytes received in-order, up to  $(new$  seqn  $- 1)$
- ACKs and delivers out-of-order packets to application
- always sends back ACK(next\_seqn)

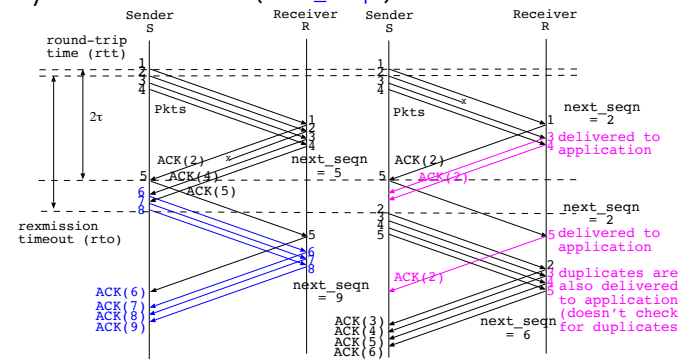

# Connection Setup and Teardown

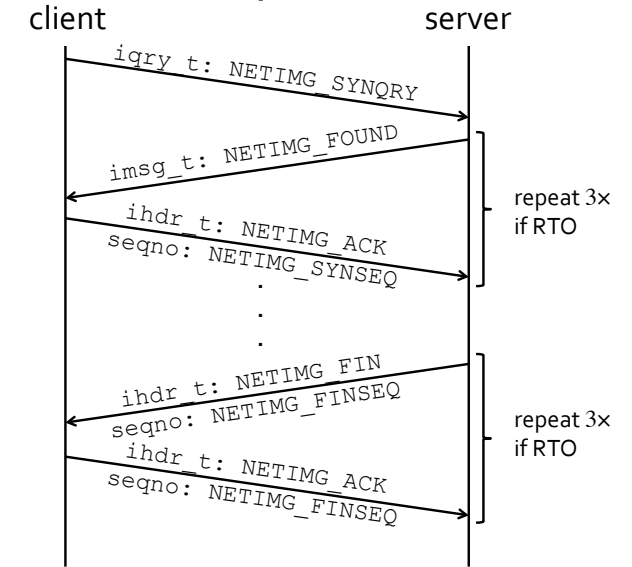

## PA3: Task 2 Go-Back-N

#### Session handshaking

- imgdb::sendpkt() must wait for ACK, with NETIMG MAXTRIES retransmissions
- must wait for FIN, else server won't be able to handle next client

### Server side Go-Back-N

- keep track of "usable" window (add member variables)
- can send, including retransmit, only when usable window  $> 1$  mss
- greedy grab of ACKs: non-blocking with  $i$  octl()
- assume fixed RTO (may need to be  $> 20$  secs if on ADSL)

### Client side Go-Back-N

• prepare and send ACK packets, including for FIN packet

PA3 support code covers only this task; build off Lab5

### PA3: Task 4 GBN with FEC

#### Server side

• upon RTO, enter GBN and reset FEC window

### Client side

- if FEC patched, cumulative ACK last byte of FEC window
- Go-Back-N mode tracks inferred sender's Go-Back-N
	- already in-flight packets mess up packet count
	- enter GBN modeif lost more than 1 packets within an FEC window
	- or when FEC packet lost and an FEC window worth of data, or more, has been received since the last lost packet
	- "deactivate" FEC until next\_seqn is received
- exit Go-Back-N mode
- when retransmitted next seqn is received
- detect last FEC window, adjust variables

## PA3: Go-Back-N with FEC

If a single segment is lost in an FEC window, recreate packet and cumulative ACK the whole window 

If multiple segments are lost, enter Go-Back-N

FEC improve performance on network with low loss rate